### Progress Pacific & Building Next Generation Applications

Workshop

Mike Ormerod

Director, Product Management – Application Development Platforms

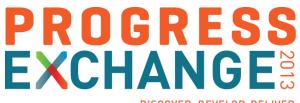

DISCOVER. DEVELOP. DELIVER

| Your Hosts                                                   | This Workshop                                                                      | Today's Goals                                                                         |
|--------------------------------------------------------------|------------------------------------------------------------------------------------|---------------------------------------------------------------------------------------|
| <ul> <li>Mike Ormerod, Matt<br/>Robinson, Pedram</li> </ul>  | <ul> <li>You will build a basic<br/>CRM application</li> </ul>                     | <ul> <li>Enjoy working with<br/>Progress Rollbase</li> </ul>                          |
| Abrari, Laurent<br>Poulain, Srikanth<br>Idury, Susan Houniet | <ul> <li>The work is segmented in 5 parts</li> <li>We synchronize after</li> </ul> | <ul> <li>Get the full picture of<br/>building a business<br/>application</li> </ul>   |
|                                                              | each part                                                                          | <ul> <li>Take it further by<br/>building an external<br/>facing web portal</li> </ul> |

| 9:00 AM  | Introduction and Part 1 - Framework |
|----------|-------------------------------------|
| 9:30 AM  | Part 2 – Create the Lead Object     |
| 10:15 AM | Part 3 – Enable Workflow for Leads  |
| 11:00 AM | Part 4 – Lead to Account Conversion |
| 11:30 AM | Part 5 – Create a Portal and Q&A    |

| 1:00 PM | Introduction and Part 1 - Framework |
|---------|-------------------------------------|
| 1:30 PM | Part 2 – Create the Lead Object     |
| 2:15 PM | Part 3 – Enable Workflow for Leads  |
| 3:00 PM | Part 4 – Lead to Account Conversion |
| 3:30 PM | Part 5 – Create a Portal and Q&A    |

#### Introduction

#### **Build Cloud Business Applications Quickly**

Rollbase Workshop Progress Exchange 2013 Boston

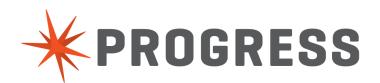

#### **Rollbase Overview**

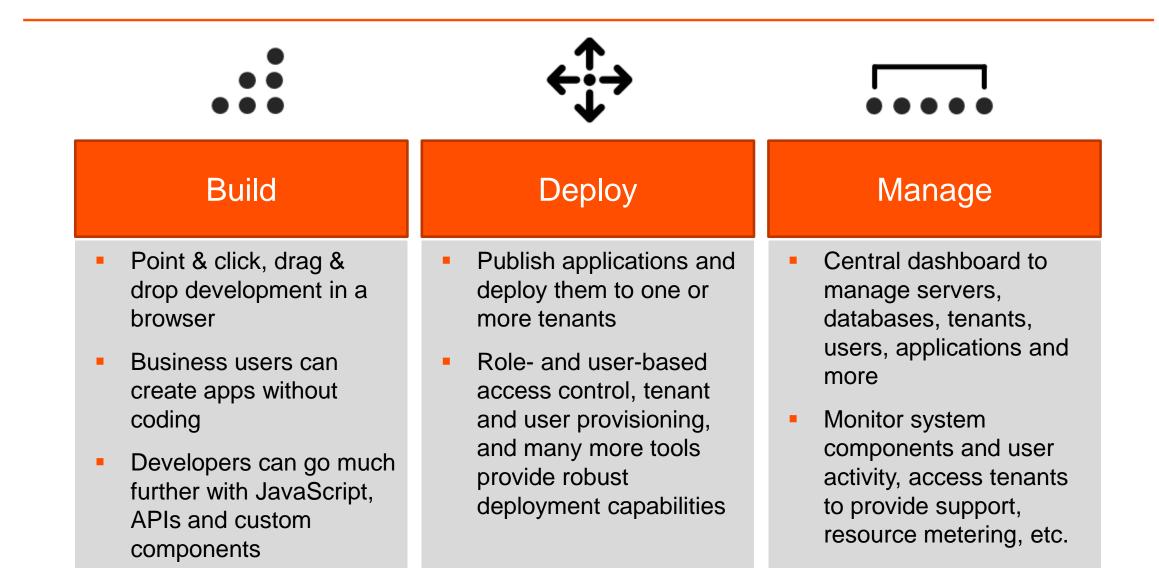

#### Core Concepts (Objects, Fields, Relationships, Workflow, Triggers, Portals)

| Objects | New Object Impo   | ort from     | ✓ Filter By Application All       | •                 |                     |
|---------|-------------------|--------------|-----------------------------------|-------------------|---------------------|
| Action  | Object 🔺          | Deployed     | Attributes                        | Integration Name  | Last Updated        |
| Edit    | Approval          | $\checkmark$ | Workflow                          | \$APPROVAL        | 06/14/2013 05:07 PM |
| Edit    | Catalog Item      | $\checkmark$ |                                   | catalog_item1     | 06/24/2013 10:12 AM |
| Edit    | Category          | $\checkmark$ | Workflow                          | category          | 07/04/2013 02:25 PM |
| Edit    | Communication Log | $\checkmark$ | Communication Log                 | COMMLOG           | 07/04/2013 02:25 PN |
| Edit    | Customer          | $\checkmark$ | Contact, Location, Portal Visitor | customer5         | 06/24/2013 10:12 AM |
| Edit    | Department        | $\checkmark$ |                                   | \$ORG_DEPT        | 06/13/2013 11:23 AM |
| Edit    | Function          | $\checkmark$ |                                   | \$ORG_FUNC        | 06/13/2013 11:23 AM |
| Edit    | Group             | $\checkmark$ | Organization                      | \$GROUP           | 06/13/2013 11:23 AM |
| Edit    | Knowledge Article | $\checkmark$ | Workflow                          | knowledge_article | 07/04/2013 02:25 PN |

Knowledge Base: Entity-Relationship Diagram

Tip: This diagram visually represents objects included (explicitly or implicitly) in the "Knowledge Base" application, and relationships between them. Please wait while the UML generator loads this image. Read more

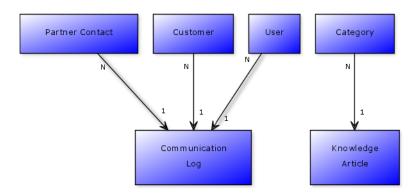

 Applications are data-driven – Objects are the core business entities

- Objects have properties and attributes associated with them
- Fields are the core building block of Objects
- Object relationships and cardinalities are modeled visually
- Objects can have workflow
- Triggers define business logic
- Portals are external-facing applications

Copyright © 2007-2013 Rollbase, Inc. All rights reserved.

7

#### At your disposal

- Assistance by Progress Experts attending
- Your own laptop with network access
- Your Rollbase 30 day evaluation account
- The workshop book leading you task by task

#### End Result

Completed Lab Work

• A quick look at the completed CRM application you will created in this workshop

| You<br>Will   | <ul> <li>Create a basic application and object definitions</li> <li>Create relationships and modify user interface</li> </ul>                                                                                     |
|---------------|----------------------------------------------------------------------------------------------------|
| Your<br>Tasks | <ul> <li>Login to your Rollbase account or activate a new one</li> <li>Create a CRM application</li> <li>Create Account and Contact objects</li> <li>Create a relationship between Account and Contact</li> </ul> |

- You familiarized yourself with Rollbase
- You understand how to create an application, objects, and relationships between them
- You edited the user interface for working with object records using the page editor
- You are ready to move on to a more sophisticated object

| 9:00 AM  | Introduction and Part 1 - Framework |
|----------|-------------------------------------|
| 9:30 AM  | Part 2 – Create the Lead Object     |
| 10:15 AM | Part 3 – Enable Workflow for Leads  |
| 11:00 AM | Part 4 – Lead to Account Conversion |
| 11:30 AM | Part 5 – Create a Portal and Q&A    |

| You<br>Will   | <ul> <li>Create a Lead object and work with the Record Name field</li> <li>Add new Fields and edit Views</li> </ul>                                                                                      |
|---------------|----------------------------------------------------------------------------------------------------|
| Your<br>Tasks | <ul> <li>Define a Lead object</li> <li>Use the Record Name field to define Company name</li> <li>Add columns for viewing Leads in Views</li> <li>Add new fields to expand the Lead definition</li> </ul> |

- You created an object with Workflow capabilities
- You familiarized yourself with the Record Name field
- You edited Views and added new fields to expand an object definition
- You are ready to move on to defining a workflow process

| 9:00 AM  | Introduction and Part 1 - Framework |
|----------|-------------------------------------|
| 9:30 AM  | Part 2 – Create the Lead Object     |
| 10:15 AM | Part 3 – Enable Workflow for Leads  |
| 11:00 AM | Part 4 – Lead to Account Conversion |
| 11:30 AM | Part 5 – Create a Portal and Q&A    |

| You<br>Will   | <ul> <li>Create a Workflow process for Leads</li> <li>Create a Lead record and move it through the process</li> </ul>                                 |
|---------------|----------------------------------------------------------------------------------------------------|
| Your<br>Tasks | <ul> <li>Define workflow statuses and actions</li> <li>Assign actions to statuses</li> <li>Move a lead record through the workflow process</li> </ul> |

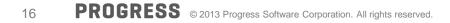

- You familiarized yourself with Workflow capabilities
- You understand how to create statuses and actions
- You understand how workflow is used by end users
- You are ready to move on to building a Trigger

| 9:00 AM  | Introduction and Part 1 - Framework |
|----------|-------------------------------------|
| 9:30 AM  | Part 2 – Create the Lead Object     |
| 10:15 AM | Part 3 – Enable Workflow for Leads  |
| 11:00 AM | Part 4 – Lead to Account Conversion |
| 11:30 AM | Part 5 – Create a Portal and Q&A    |

| You<br>Will   | <ul><li>Create a Conversion Map</li><li>Create a Trigger</li></ul>                                                                                                    |
|---------------|----------------------------------------------------------------------------------------------------|
| Your<br>Tasks | <ul> <li>Create a Conversion Map to map the fields in a Lead record to the fields in an Account record</li> <li>Create a Rollbase Trigger to initiate the automatic conversion when the desired condition is met</li> </ul> |

- You familiarized yourself with Conversion Maps
- Familarized yourself with Triggers
- Became comfortable creating Triggers and defining JavaScript-based conditions and business logic
- You are ready to move on to building a Portal

| 9:00 AM  | Introduction and Part 1 - Framework |
|----------|-------------------------------------|
| 9:30 AM  | Part 2 – Create the Lead Object     |
| 10:15 AM | Part 3 – Enable Workflow for Leads  |
| 11:00 AM | Part 4 – Lead to Account Conversion |
| 11:30 AM | Part 5 – Create a Portal and Q&A    |

| You<br>Will   | <ul> <li>Create a Portal to gather new leads</li> </ul>                              |
|---------------|--------------------------------------------------------------------------------------|
|               | <ul> <li>Become familiar with building external-facing applications</li> </ul>       |
| Your<br>Tasks | Create a Portal                                                                      |
|               | <ul> <li>Create a Welcome page, a New Lead page,<br/>and a Thank You Page</li> </ul> |
|               | <ul> <li>Create links between these pages</li> </ul>                                 |
|               | <ul> <li>Test the Portal</li> </ul>                                                  |

- You familiarized yourself with Rollbase Portals
- You understand how to create a Portal and a set of portal pages
- You understand how to link these pages together to form a fully functional website
- Congratulations, you've built your first application!

## **Questions?**

# PROGRESS